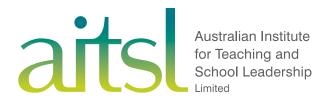

# Evidence mapping document

Proficient teachers

#### **Evidence mapping to descriptors: Proficient career stage**

|     | ANDARD 1:<br>ow students and how they learn                                                                                                    | Evidence<br>Sample<br>1 | Evidence<br>Sample<br>2 | Evidence<br>Sample<br>3 | Evidence<br>Sample<br>4 | Evidence<br>Sample<br>5 | Evidence<br>Sample<br>6 | Evidence<br>Sample<br>7 | Evidence<br>Sample<br>8 | Evidence<br>Sample<br>9 | Evidence<br>Sample<br>10 |
|-----|----------------------------------------------------------------------------------------------------|-------------------------|-------------------------|-------------------------|-------------------------|-------------------------|-------------------------|-------------------------|-------------------------|-------------------------|--------------------------|
| 1.1 | Use teaching strategies based on knowledge of students' physical, social and intellectual development and characteristics to improve student learning.                                                              |                         |                         |                         |                         |                         |                         |                         |                         |                         |                          |
| 1.2 | Structure teaching programs using research and collegial advice about how students learn.                                                                                                    |                         |                         |                         |                         |                         |                         |                         |                         |                         |                          |
| 1.3 | Design and implement teaching strategies that are responsive to the learning strengths and needs of students from diverse linguistic, cultural, religious and socioeconomic backgrounds.                            |                         |                         |                         |                         |                         |                         |                         |                         |                         |                          |
| 1.4 | Design and implement effective teaching strategies that<br>are responsive to the local community and cultural setting,<br>linguistic background and histories of Aboriginal and Torres<br>Strait Islander students. |                         |                         |                         |                         |                         |                         |                         |                         |                         |                          |
| 1.5 | Develop teaching activities that incorporate differentiated<br>strategies to meet the specific learning needs of students<br>across the full range of abilities.                                                    |                         |                         |                         |                         |                         |                         |                         |                         |                         |                          |
| 1.6 | Design and implement teaching activities that support the participation and learning of students with disability and address relevant policy and legislative requirements.                                          |                         |                         |                         |                         |                         |                         |                         |                         |                         |                          |

|     | STANDARD 2:<br>Know the content and how to teach it                                                                                                    |  | Evidence<br>Sample<br><b>2</b> | Evidence<br>Sample<br><b>3</b> | Evidence<br>Sample<br>4 | Evidence<br>Sample<br>5 | Evidence<br>Sample<br>6 | Evidence<br>Sample<br><b>7</b> | Evidence<br>Sample<br>8 | Evidence<br>Sample<br>9 | Evidence<br>Sample<br>10 |
|-----|----------------------------------------------------------------------------------------------------|--|--------------------------------|--------------------------------|-------------------------|-------------------------|-------------------------|--------------------------------|-------------------------|-------------------------|--------------------------|
| 2.1 | Apply knowledge of the content and teaching strategies of the teaching area to develop engaging teaching activities.                                          |  |                                |                                |                         |                         |                         |                                |                         |                         |                          |
| 2.2 | Organise content into coherent, well-sequenced learning and teaching programs.                                                                                |  |                                |                                |                         |                         |                         |                                |                         |                         |                          |
| 2.3 | Design and implement learning and teaching programs<br>using knowledge of curriculum, assessment and<br>reporting requirements.                               |  |                                |                                |                         |                         |                         |                                |                         |                         |                          |
| 2.4 | Provide opportunities for students to develop<br>understanding of and respect for Aboriginal and Torres<br>Strait Islander histories, cultures and languages. |  |                                |                                |                         |                         |                         |                                |                         |                         |                          |
| 2.5 | Apply knowledge and understanding of effective teaching strategies to support students' literacy and numeracy achievement.                                    |  |                                |                                |                         |                         |                         |                                |                         |                         |                          |
| 2.6 | Use effective teaching strategies to integrate ICT into learning and teaching programs to make selected content relevant and meaningful.                      |  |                                |                                |                         |                         |                         |                                |                         |                         |                          |

| Pla | ANDARD 3:<br>n for and implement effective teaching<br>I learning                                                                                  | Evidence<br>Sample | Evidence<br>Sample<br><b>2</b> | Evidence<br>Sample<br><b>3</b> | Evidence<br>Sample<br>4 | Evidence<br>Sample<br>5 | Evidence<br>Sample<br>6 | Evidence<br>Sample<br><b>7</b> | Evidence<br>Sample<br>8 | Evidence<br>Sample<br>9 | Evidence<br>Sample<br>10 |
|-----|----------------------------------------------------------------------------------------------------|--------------------|--------------------------------|--------------------------------|-------------------------|-------------------------|-------------------------|--------------------------------|-------------------------|-------------------------|--------------------------|
| 3.1 | Set explicit, challenging and achievable learning goals for all students.                                                                          |                    |                                |                                |                         |                         |                         |                                |                         |                         |                          |
| 3.2 | Plan and implement well-structured learning and teaching programs or lesson sequences that engage students and promote learning.                   |                    |                                |                                |                         |                         |                         |                                |                         |                         |                          |
| 3.3 | Select and use relevant teaching strategies to develop knowledge, skills, problem solving and critical and creative thinking.                      |                    |                                |                                |                         |                         |                         |                                |                         |                         |                          |
| 3.4 | Select and/or create and use a range of resources, including ICT, to engage students in their learning.                                            |                    |                                |                                |                         |                         |                         |                                |                         |                         |                          |
| 3.5 | Use effective verbal and non-verbal communication strategies to support student understanding, participation, engagement and achievement.          |                    |                                |                                |                         |                         |                         |                                |                         |                         |                          |
| 3.6 | Evaluate personal teaching and learning programs using evidence, including feedback from students and student assessment data, to inform planning. |                    |                                |                                |                         |                         |                         |                                |                         |                         |                          |
| 3.7 | Plan for appropriate and contextually relevant opportunities for parents/ carers to be involved in their children's learning.                      |                    |                                |                                |                         |                         |                         |                                |                         |                         |                          |

| Cre | NDARD 4:<br>ate and maintain supportive and safe<br>ming environments                                                                                                    | Evidence<br>Sample | Evidence<br>Sample<br>2 | Evidence<br>Sample<br><b>3</b> | Evidence<br>Sample<br>4 | Evidence<br>Sample<br>5 | Evidence<br>Sample<br>6 | Evidence<br>Sample<br>7 | Evidence<br>Sample<br>8 | Evidence<br>Sample<br>9 | Evidence<br>Sample<br>10 |
|-----|----------------------------------------------------------------------------------------------------|--------------------|-------------------------|--------------------------------|-------------------------|-------------------------|-------------------------|-------------------------|-------------------------|-------------------------|--------------------------|
| 4.1 | Establish and implement inclusive and positive interactions to engage and support all students in classroom activities.                                                    |                    |                         |                                |                         |                         |                         |                         |                         |                         |                          |
| 4.2 | Establish and maintain orderly and workable routines to create an environment where student time is spent on learning tasks.                                               |                    |                         |                                |                         |                         |                         |                         |                         |                         |                          |
| 4.3 | Manage challenging behaviour by establishing<br>and negotiating clear expectations with students<br>and addressing discipline issues promptly, fairly<br>and respectfully. |                    |                         |                                |                         |                         |                         |                         |                         |                         |                          |
| 4.4 | Ensure students' well-being and safety within school by implementing school and/ or system, curriculum and legislative requirements.                                       |                    |                         |                                |                         |                         |                         |                         |                         |                         |                          |
| 4.5 | Incorporate strategies to promote the safe, responsible and ethical use of ICT in learning and teaching.                                                                   |                    |                         |                                |                         |                         |                         |                         |                         |                         |                          |

| Ass | ANDARD 5:<br>sess, provide feedback and report on<br>dent learning                                                                                             | Evidence<br>Sample | Evidence<br>Sample<br><b>2</b> | Evidence<br>Sample<br><b>3</b> | Evidence<br>Sample<br><b>4</b> | Evidence<br>Sample<br>5 | Evidence<br>Sample<br>6 | Evidence<br>Sample<br><b>7</b> | Evidence<br>Sample<br><b>8</b> | Evidence<br>Sample<br>9 | Evidence<br>Sample<br>10 |
|-----|----------------------------------------------------------------------------------------------------|--------------------|--------------------------------|--------------------------------|--------------------------------|-------------------------|-------------------------|--------------------------------|--------------------------------|-------------------------|--------------------------|
| 5.1 | Develop, select and use informal and formal, diagnostic,<br>formative and summative assessment strategies to assess<br>student learning.                       |                    |                                |                                |                                |                         |                         |                                |                                |                         |                          |
| 5.2 | Provide timely, effective and appropriate feedback to students about their achievement relative to their learning goals.                                       |                    |                                |                                |                                |                         |                         |                                |                                |                         |                          |
| 5.3 | Understand and participate in assessment moderation activities to support consistent and comparable judgments of student learning.                             |                    |                                |                                |                                |                         |                         |                                |                                |                         |                          |
| 5.4 | Use student assessment data to analyse and evaluate<br>student understanding of subject/content, identifying<br>interventions and modifying teaching practice. |                    |                                |                                |                                |                         |                         |                                |                                |                         |                          |
| 5.5 | Report clearly, accurately and respectfully to students and parents/carers about student achievement, making use of accurate and reliable records.             |                    |                                |                                |                                |                         |                         |                                |                                |                         |                          |

|     | ANDARD 6:<br>gage in professional learning                                                                                                | Evidence<br>Sample | Evidence<br>Sample<br>2 | Evidence<br>Sample<br><b>3</b> | Evidence<br>Sample<br>4 | Evidence<br>Sample<br>5 | Evidence<br>Sample<br>6 | Evidence<br>Sample<br>7 | Evidence<br>Sample<br>8 | Evidence<br>Sample<br>9 | Evidence<br>Sample<br>10 |
|-----|----------------------------------------------------------------------------------------------------|--------------------|-------------------------|--------------------------------|-------------------------|-------------------------|-------------------------|-------------------------|-------------------------|-------------------------|--------------------------|
| 6.1 | Use the Australian Professional Standards for Teachers<br>and advice from colleagues to identify and plan<br>professional learning needs. |                    |                         |                                |                         |                         |                         |                         |                         |                         |                          |
| 6.2 | Participate in learning to update knowledge and practice, targeted to professional needs and school and/or system priorities.             |                    |                         |                                |                         |                         |                         |                         |                         |                         |                          |
| 6.3 | Contribute to collegial discussions and apply constructive feedback from colleagues to improve professional knowledge and practice.       |                    |                         |                                |                         |                         |                         |                         |                         |                         |                          |
| 6.4 | Undertake professional learning programs designed to address identified student learning needs.                                           |                    |                         |                                |                         |                         |                         |                         |                         |                         |                          |

| Eng | ANDARD 7:<br>gage professionally with colleagues,<br>ents/carers and the community                                                                         | Evidence<br>Sample | Evidence<br>Sample<br>2 | Evidence<br>Sample<br>3 | Evidence<br>Sample<br>4 | Evidence<br>Sample<br>5 | Evidence<br>Sample<br>6 | Evidence<br>Sample<br>7 | Evidence<br>Sample<br>8 | Evidence<br>Sample<br>9 | Evidence<br>Sample<br>10 |
|-----|----------------------------------------------------------------------------------------------------|--------------------|-------------------------|-------------------------|-------------------------|-------------------------|-------------------------|-------------------------|-------------------------|-------------------------|--------------------------|
| 7.1 | Meet codes of ethics and conduct established by regulatory authorities, systems and schools.                                                               |                    |                         |                         |                         |                         |                         |                         |                         |                         |                          |
| 7.2 | Understand the implications of and comply with relevant legislative, administrative, organisational and professional requirements, policies and processes. |                    |                         |                         |                         |                         |                         |                         |                         |                         |                          |
| 7.3 | Establish and maintain respectful collaborative relationships with parents/carers regarding their children's learning and well-being.                      |                    |                         |                         |                         |                         |                         |                         |                         |                         |                          |
| 7.4 | Participate in professional and community networks and forums to broaden knowledge and improve practice.                                                   |                    |                         |                         |                         |                         |                         |                         |                         |                         |                          |